## 15-440 Distributed Systems Recitation 10

Zeinab Khalifa

جامىء دارني جي ميلوں في قطر Carnegie Mellon University Qatar

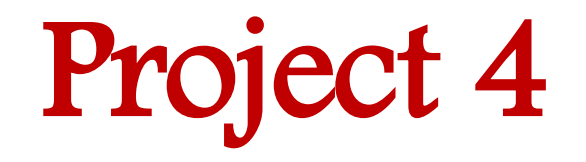

#### Apply MapReduce to cluster analysis, using the K-Means algorithm

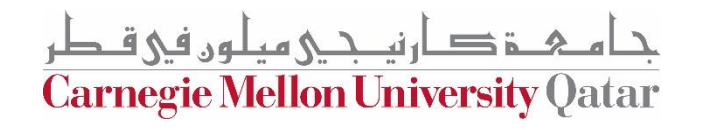

#### MapReduce: A Systems View

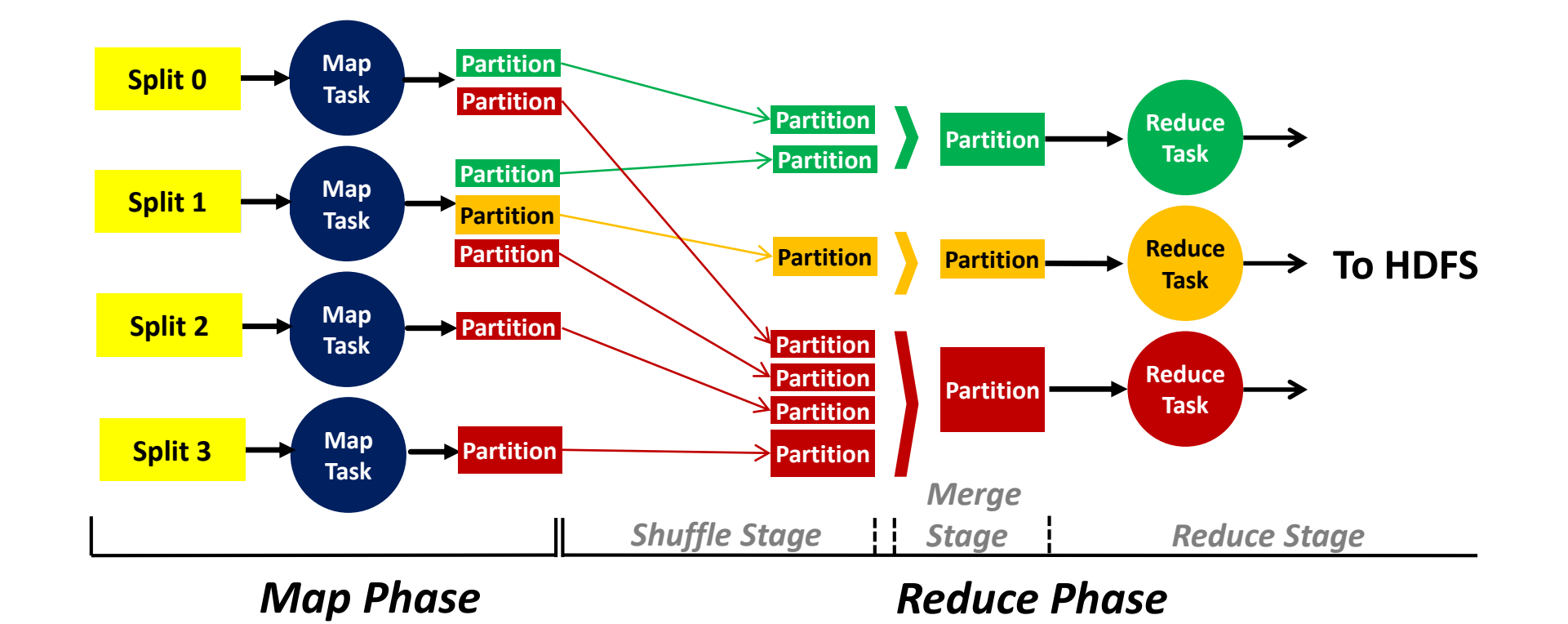

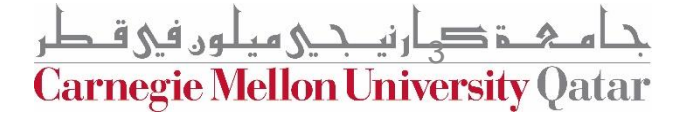

### Data Structure: Keys and Values

- In a MapReduce program, the programmer has to specify two functions. the Map function and the Reduce function that implement the *Mapper* and the *Reducer*, respectively
- In MapReduce, data elements are always structured as key-value (i.e., (K, V)) pairs
- Therefore, the Map and Reduce functions *receive* and *emit* (K, V) pairs

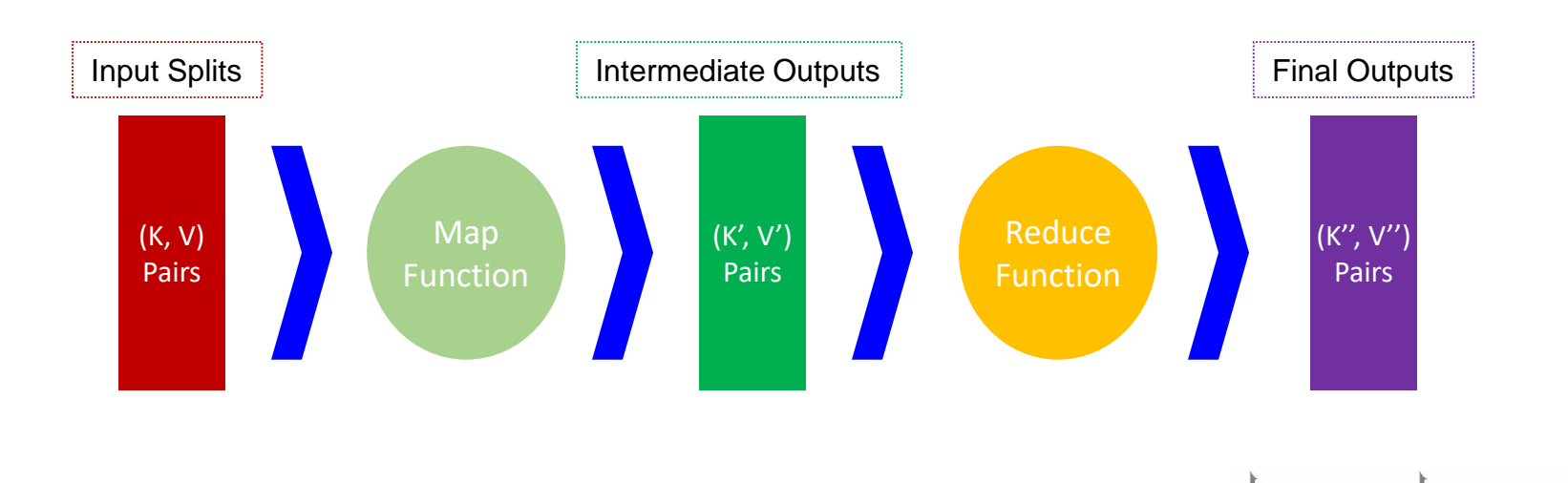

**Carnegie Mellon University Qatar** 

#### MapReduce: An Application View

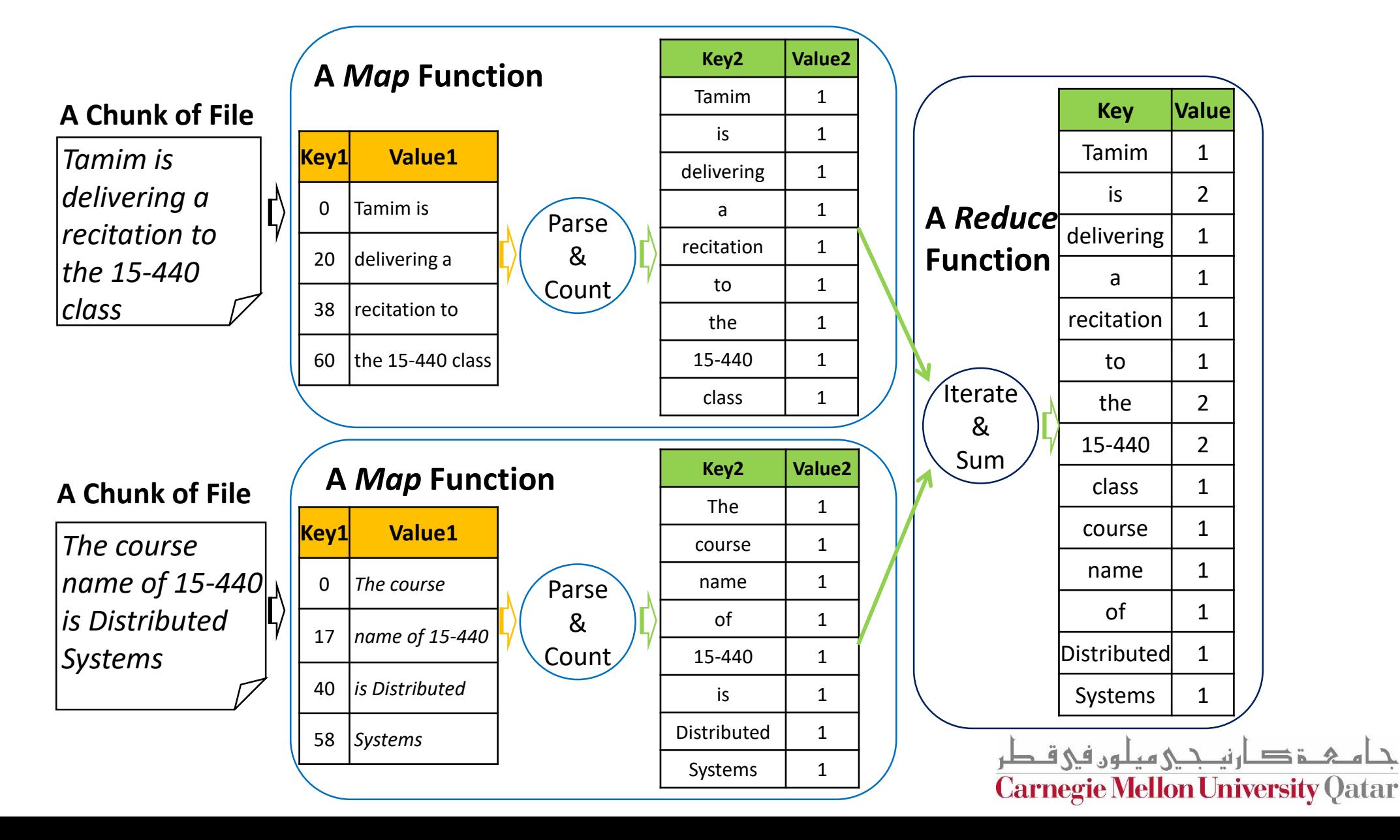

# WordCount.java (Helpers)

#### • **Scanner Object:**

- A Scanner breaks its input into tokens using a delimiter pattern, which matches whitespace by default.

- hasNext(): checks if the Scanner has another token in its input.
- next(): gets the next token
- **MR Text object:**
- .set(token): sets a token to a Hadoop Text object
- **OutputCollector<Text, IntWritable> object:**
- .collect(x, y) sets a text x and Int y (k,v) paris output to the reduce function

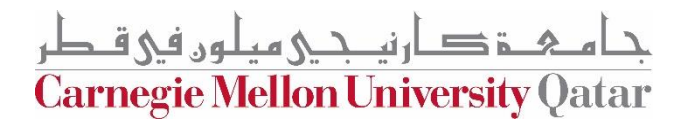